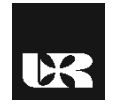

© Wydawnictwo UR 2016 ISSN 2080-9069 ISSN 2450-9221 online

### $...$ Edukacja – Technika – Informatyka" nr 3/17/2016 www.eti.rzeszow.pl DOI: 10.15584/eti.2016.3.13

# **EWELINA KOSICKA**<sup>1</sup> , **RENATA LIS**<sup>2</sup>

# **Komputerowe wspomaganie kształcenia z zakresu harmonogramowania produkcji**

## **Computer-aided education in the field of production scheduling**

<sup>1</sup> Magister inżynier, Politechnika Lubelska, Wydział Mechaniczny, Katedra Podstaw Inżynierii Produkcji, Polska

2 Doktor, Politechnika Lubelska, Wydział Podstaw Techniki, Katedra Podstaw Techniki, Polska

#### **Streszczenie**

Realizowana na uczelniach technicznych tematyka kształcenia przyszłych inżynierów jest ściśle powiązana z zagadnieniami związanymi z nowymi technologiami, stosowanymi materiałami, a także z organizacją produkcji. Chcąc przybliżyć zagadnienia związane właśnie z tym obszarem produkcji, nie sposób pominąć ważnego jej elementu, jakim jest harmonogramowanie produkcji. To właśnie harmonogramowanie pozwala wdrożyć plan funkcjonowania firmy, określając szczegóły pracy, zamówień czy magazynowania. Wiedza odnosząca się do tego obszaru pozwala zrozumieć logikę działań podejmowanych w przedsiębiorstwie. W artykule przedstawiono i omówiono wyniki badań przeprowadzonych wśród studentów Politechniki Lubelskiej, dotyczących zastosowania komputerowego wspomagania kształcenia z zakresu harmonogramowania produkcji.

**Słowa kluczowe:** e-learning, harmonogramowanie produkcji, efektywność kształcenia.

#### **Abstract**

Realized at technical universities theme of education of future engineers is closely linked with issues related to new, materials used, as well as the organization of production. To bring issues related precisely to the area of production, not to mention an important element thereof, which is the production scheduling. It is scheduling allows to implement the plan of the company, specifying the details of work orders or storage. Knowledge relating to this area allows us to understand the logic of actions taken in the company. The article presents and discusses the results of research conducted among the students of the Technical University of Lublin on the use of computer-aided education in the field of production scheduling.

**Key words:** e-learning, production scheduling, effectiveness of training.

#### **Wstęp**

Rozwój nowych technologii informacyjnych wpłynął na sposób podawania i przyswajania informacji, stawiając w centrum nie książkę i papier, a monitor i środowisko cyfrowe. Nowe media wymagają posiadania nie tylko umiejętności pisania i czytania, ale również tzw. nowych umiejętności – wizualnych (*visual literacy*) i cyfrowych (*digital literacy*) [Lis 2015: 140]. Taka sytuacja wymusza zmianę sposobu przekazywania wiedzy przez placówki oświatowe. Dlatego też coraz częściej stosuje się kształcenie multimedialne będące procesem nauczaniauczenia się opartym na pełnym wykorzystaniu odpowiednio dobranych tradycyjnych (prostych) i technicznych (złożonych) środków dydaktycznych, czyli multimediów [Bednarek 2006: 85]. W tego typu nauczaniu główną rolę pełnią interaktywne materiały dydaktyczne, które wywołują określone bodźce, oddziałując na wzrok, słuch czy dotyk uczących się, ułatwiając im poznanie rzeczywistości, dzięki czemu usprawniają proces nauczania-uczenia się [Kupisiewicz 1996: 177]. Materiały te mają formę cyfrową i są najczęściej umieszczane na platformach e-learningowych lub na stronach uczelnianych wykładowców. Taki sposób dystrybucji elektronicznych materiałów umożliwia studentom korzystanie z nich o każdej porze i w dowolnym miejscu.

### **Metodologia badań własnych**

W ramach eksperymentu pedagogicznego postanowiono na zajęciach z harmonogramowania produkcji zastosować interaktywny kurs komputerowy oraz zbadać, jak zastosowanie tego typu materiałów edukacyjnych wpłynie na oceny z tematycznego testu wiedzy w porównaniu z kursem komputerowym zawierającym tylko tekst oraz kursem komputerowym wzbogaconym dodatkowo o obrazy.

Badanie zostało przeprowadzone w trzech grupach liczących w sumie 60 studentów Politechniki Lubelskiej z kierunków: inżynieria środowiska oraz zarządzanie i inżynieria produkcji na studiach I stopnia. Na decyzję o przeprowadzeniu badania w grupie studentów z tych kierunków miał wpływ ich profil kształcenia zbieżny z tematyką poruszaną w kursie. Rozpiętość wieku wahała się od 19 do 24 lat, a średnia wieku wynosiła 19,95 roku. W grupie badanych wzięło udział 38 kobiet i 22 mężczyzn.

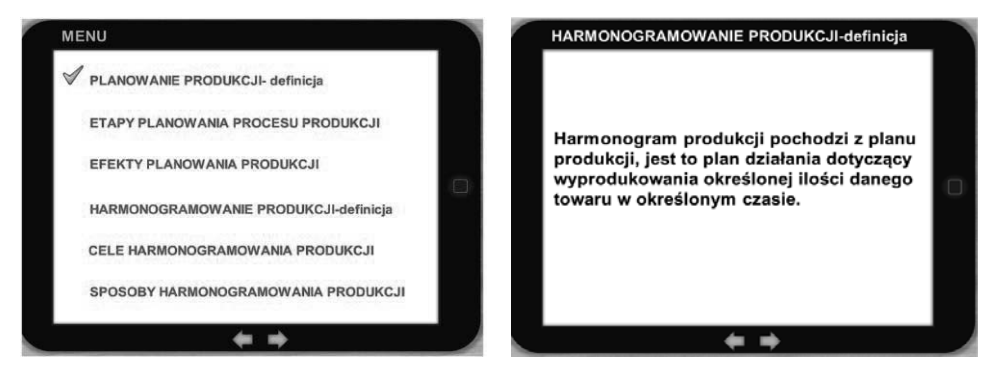

**Rysunek 1. Ekran szkoleniowy przedstawiający plan kursu**

**Rysunek 2. Ekran szkoleniowy kursu zawierającego tylko tekst** 

Zastosowane w badaniu kursy komputerowe obejmowały zagadnienia odnoszące się do harmonogramowania produkcji. W każdym z nich umieszczono te same treści, zmieniając jedynie sposób ich wizualizacji. Kursy posiadały jednolity szablon graficzny prezentujący iPada (rysunek 1).

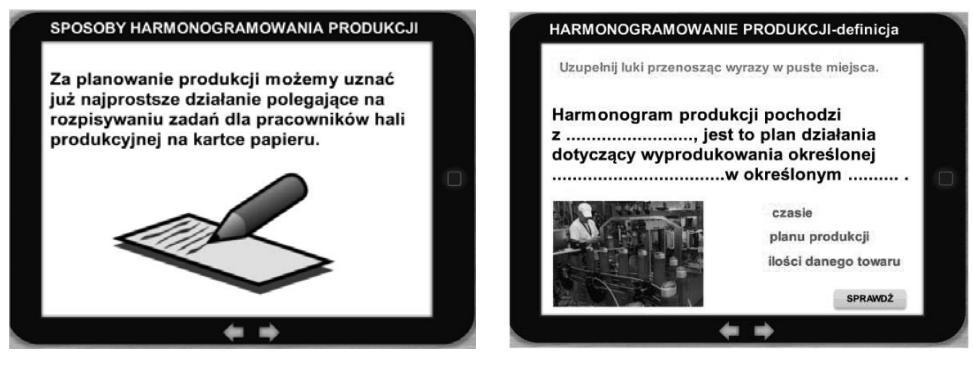

**Rysunek 3. Ekran szkoleniowy kursu zawierającego tekst i obraz**

**Rysunek 4. Ekran szkoleniowy kursu interaktywnego** 

Pierwszy kurs zawierał wiadomości wyłącznie w formie tekstowej (rysunek 2). Podczas projektowania kursu opierano się na zasadzie Millera dotyczącej pamięci krótkotrwałej. Na każdym slajdzie umieszczono do 9 elementów informacyjnych. Drugi kurs zawierał takie same informacje jak pierwszy, był jednak wzbogacony o grafiki (rysunek 3), które ilustrowały poruszane treści, mając na celu pobudzenie zmysłu wzroku i wywołanie skojarzeń.

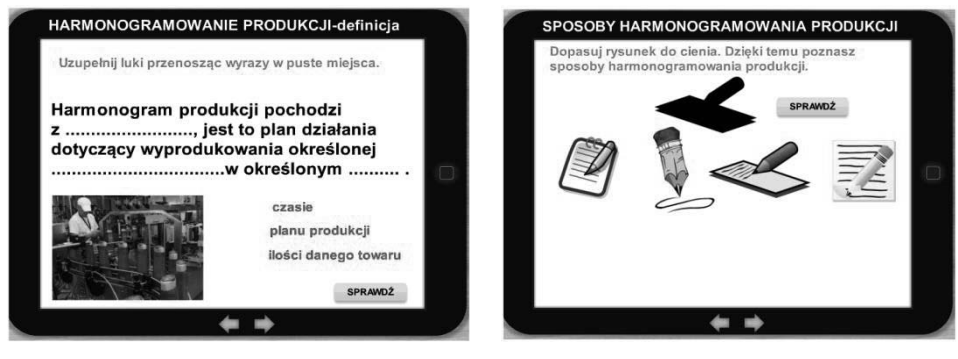

**Rysunek 5. Ekran szkoleniowy z interaktywnym ćwiczeniem typu dopasowywanie wyrazów w luki w zdaniach** 

**Rysunek 6. Ekran szkoleniowy z interaktywnym ćwiczeniem typu dopasowywanie grafik do cienia** 

Ostatni z przygotowanych kursów zawierał liczne interakcje mające na celu zaangażowanie użytkownika w proces uczenia się (rysunek 4). Szkolenie wymagało od osoby przechodzącej kurs przełączania się między slajdami przy użyciu przycisków, dopasowywania wyrazów w luki w zdaniach (rysunek 5), a także dopasowywania grafik do cienia (rysunek 6).W przypadku slajdów polegających na uzupełnianiu luk oraz dopasowywaniu cienia dodano przycisk sprawdź, aby użytkownik miał możliwość weryfikacji swoich odpowiedzi.

Studenci przystąpili do eksperymentu po wcześniejszym wyrażeniu na to zgody oraz zadeklarowaniu, iż nie posiadają wiedzy z harmonogramowania produkcji. Badani losowo zostali podzieleni na 3 grupy, każdy z nich otrzymał dostęp do testu online sprawdzającego poziom wiedzy przed przystąpieniem do kursu. Po 3 dniach od pierwszego rozwiązania testu każda z osób biorących udział w eksperymencie otrzymała hiperłącze umożliwiające dostęp online do jednej z wersji kursu umieszczonego na serwerze. Pierwsza grupa badawcza przeszła kurs zawierający informacje przedstawione w wersji tekstowej. Druga grupa otrzymała link do kursu zbudowanego z grafiki oraz tekstu. Ostatnia grupa badawcza otrzymała dostęp do kursu zawierającego interakcje. Po upływie doby badani przystąpili do ponownego wypełnienia testu online sprawdzającego poziom ich wiedzy.

#### **Omówienie wyników badań**

Na podstawie testu sprawdzającego poziom wiedzy z zakresu harmonogramowania produkcji pozyskano informacje o liczbie punktów uzyskanych przez badanych przed przystąpieniem do kursu i po odbyciu kursu (rysunek 7). Z danych tych wynika, iż w grupie badanych osób, które korzystały z kursu opartego wyłącznie na informacjach tekstowych, średni wynik punktowy wyniósł 1,45 pkt przed przystąpieniem do kursu, natomiast po pracy z kursem wzrósł do 2,05 pkt. W przypadku kursu opartego na informacjach tekstowych połączonych z grafiką średni wynik wynosił 1,3 pkt przed przystąpieniem do kursu, a 3,9 pkt po odbyciu kursu. W grupie pracującej z kursem interaktywnym punktacja przed przystąpieniem do kursu wyniosły 1,1 pkt, a po kursie wzrosły aż do 4,7 pkt.

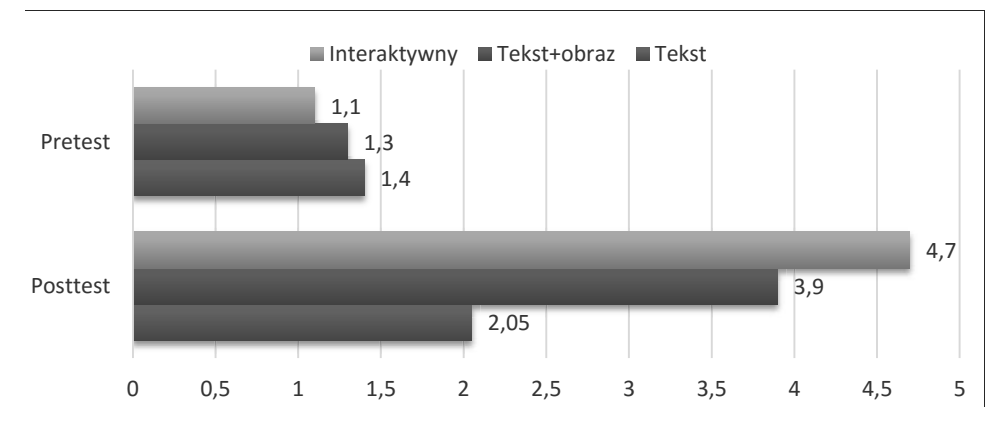

**Rysunek 7. Średnie wyników uzyskanych z testów sprawdzających poziom wiedzy przed przystąpieniem do kursu i po pracy z kursem w podziale na rodzaj materiału dydaktycznego**

Reasumując, zastosowanie w nauczaniu harmonogramowania produkcji kursu komputerowego zawierającego tylko tekst pozwoliło podnieść stan wiedzy badanych o 12%. Lepszy wynik uzyskano, stosując kurs komputerowy ilustrujący poruszaną tematykę obrazami, gdyż wynik z testu wzrósł o 37%. Najbardziej efektywny okazał się interaktywny kurs komputerowy, w przypadku którego poziom wiedzy wzrósł aż o 72%. Na podstawie tych danych wnioskować można, iż sposób komputerowego wspomagania kształcenia jest dosyć istotny. W dobie smartfonów i tabletów już nie wystarczy umieścić prezentację zawierającą tekst i obrazy na stronie internetowej. Trzeba również zadbać o interakcje usprawniające proces kształcenia.

#### **Podsumowanie**

Proces uczenia się nie powinien polegać na biernym, reproduktywnym przyswajaniu wiedzy podanej w formie gotowej, ale wymagać od uczących się współudziału w jej zdobywaniu. Wiadomości powinny być przekazywane w sposób, który umożliwi aktywizację różnych zmysłów odbiorcy. Informatyzacja społeczeństwa oraz ciągły postęp możliwości technicznych komputerów i powszechność internetu umożliwiają szybki rozwój multimediów, które niewątpliwie warto wykorzystywać w edukacji zarówno w celu podniesienia jej efektywności, jak i atrakcyjności. Zastosowanie multimediów i interaktywności w procesie kształcenia ma pozytywny wpływ na poziom przyswojonej wiedzy.

## **Literatura**

Bednarek J. (2006), *Multimedia w kształceniu*, Warszawa 2006. Kupisiewicz C. (1996), *Podstawy dydaktyki ogólnej*, Warszawa. Lis R. (2015), *Activating Role of Interactive Didactic Materials in Teaching Computer Subjects*, "Advances in Science and Technology" nr 28, vol. 8.